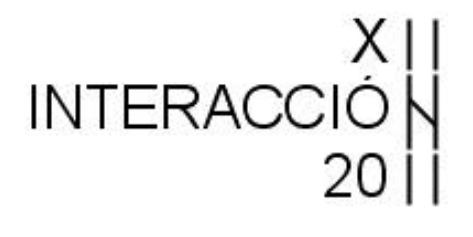

**XII Congreso Internacional de Interacción Persona-Ordenador 2-5 de Septiembre de 2011 Lisboa (Portugal)** 

**http://interaccion2011.aipo.es** 

# **ACTAS DEL XII CONGRESO INTERNACIONAL DE INTERACCIÓN PERSONA-ORDENADOR (INTERACCIÓN 2011)**

## **EDITORES**

**Nestor Garay Vitoria Julio Abascal González** 

**Actas del XII Congreso Internacional de Interacción Persona-Ordenador Interacción 2011 Editores: Néstor Garay Vitoria y Julio Abascal González ISBN: 978-84-9281-234-9 IBERGARCETA PUBLICACIONES, S.L., Madrid, 2010 Edición:** 1ª **Impresión:** 1ª **Nº de páginas:** 392 **Formato:** 17 x 24 **Materia CDU:** 004 Ciencia y tecnología de los ordenadores. Informática

Reservados los derechos para todos los países de lengua española. De conformidad con lo dispuesto en el artículo 270 y siguientes del código penal vigente, podrán ser castigados con penas de multa y privación de libertad quienes reprodujeren o plagiaren, en todo o en parte, una obra literaria, artística o científica fijada en cualquier tipo de soporte sin la preceptiva autorización. Ninguna parte de esta publicación, incluido el diseño de la cubierta, puede ser reproducida, almacenada o trasmitida de ninguna forma, ni por ningún medio, sea éste electrónico, químico, mecánico, e1ectroóptico, grabación, fotocopia o cualquier otro, sin la previa autorización escrita por parte de la editorial.

Diríjase a CEDRO (Centro Español de Derechos Reprográficos), www.cedro.org, si necesita fotocopiar o escanear algún fragmento de esta obra.

COPYRIGHT © 2011 IBERGARCETA PUBLICACIONES, S.L. info@garceta.es

#### **Actas del XII Congreso Internacional de Interacción Persona-Ordenador Interacción 2011**

Derechos reservados ©2011 respecto a la primera edición en español, por LOS AUTORES Derechos reservados ©2011 respecto a la primera edición en español, por IBERGARCETA PUBLICACIONES, S.L.

1ª Edición, 1ª Impresión

ISBN: 978-84-9281-234-9 Depósito legal: M-33924-2011

**Maquetación**: Los Editores

**Coordinación del proyecto:** @LIBROTEX

**Impresión y encuadernación:** PRINT HOUSE, S.A.

#### **IMPRESO EN ESPAÑA -PRINTED IN SPAIN**

*Nota sobre enlaces a páginas web ajenas*: Este libro puede incluir referencias a sitios web gestionados por terceros y ajenos a IBERGARCETA PUBLICACIONES, S.L., que se incluyen sólo con finalidad informativa. IBERGARCETA PUBLICACIONES, S.L., no asume ningún tipo de responsabilidad por los daños y perjuicios derivados del uso de los datos personales que pueda hacer un tercero encargado del mantenimiento de las páginas web ajenas a IBERGARCETA PUBLICACIONES, S.L., y del funcionamiento, accesibilidad y mantenimiento de los sitios web no gestionados por IBERGARCETA PUBLICACIONES, S.L., directamente. Las referencias se proporcionan en el estado en que se encuentran en el momento de publicación sin garantías expresas o implícitas, sobre la información que se proporcione en ellas.

# **PRESENTACIÓN**

Este libro recoge los trabajos aceptados en el XII Congreso Internacional de Interacción Persona-Ordenador "Interacción 2011" celebrado del 2 al 5 de septiembre de 2011 en Lisboa (Portugal).

Interacción 2011 es un congreso internacional, organizado por la Asociación para la Interacción Persona-Ordenador (AIPO), que tiene como principal objetivo promover y difundir los avances recientes en el área de la Interacción Persona-Ordenador (IPO), tanto a nivel académico como profesional.

La serie de congresos Interacción pretende difundir el conocimiento de la Interacción Persona-Ordenador a todos los ámbitos y disciplinas universitarias afectados, Informática, Sociología, Comunicación Audiovisual, Ciencias Empresariales, Bellas Artes, Psicología Cognitiva, etc., y dar a conocer a la Asociación para la Interacción Persona-Ordenador (AIPO). AIPO viene organizando este congreso desde el año 2000 (Granada), y se ha mantenido en sucesivas ediciones en Salamanca (2001), Leganés (2002), Vigo (2003), Lleida (2004), Granada (en el CEDI 2005), Puertollano (2006), Zaragoza (dentro del CEDI 2007), Albacete (2008), de forma conjunta Barcelona (España) y Armenia (Colombia) (2009) y Valencia (integrado en el CEDI 2010). En este tiempo, Interacción ha puesto en contacto a diferentes grupos de trabajo de todo el mundo, principalmente hispano y luso parlantes, para establecer vínculos de colaboración, y ha potenciado la relación entre la universidad y la empresa.

El objetivo de la XII edición de Interacción es mejorar el conocimiento mutuo de las comunidades científicas portuguesa y española que trabajan en el área de la IPO y facilitar colaboración entre ambas. La organización local ha estado a cargo de INESC-ID de la Universidade Técnica de Lisboa. Además, en 2011 Interacción se celebra junto con el congreso INTERACT 2011, organizado por el IFIP TC13, lo que permitirá aumentar la proyección internacional de los participantes.

Este libro de actas refleja la evolución de la investigación y los desarrollos en IPO, a través de trabajos de cooperación entre universidades y aportaciones de empresas del sector. Se ha recibido un total de 66 contribuciones. El panel de revisores ha seleccionado 24 artículos largos de entre los 55 recibidos (con un 43,6% de aceptación), 18 artículos cortos y 3 posters, que forman parte de este volumen. A ellos se les añaden las dos conferencias invitadas al congreso a cargo de los profesores Gerrit Van deer Veer (Universidad Abierta de los Países Bajos) y Simone DJ Barbosa (Pontificia Universidade Católica de Rio de Janeiro, Brasil), a los que debemos agradecer su entusiasta colaboración.

Los temas tratados en los artículos que se presentan aquí muestran una disciplina cambiante y muy dependiente de los avances tecnológicos: realidad virtual y aumentada, sistemas para la colaboración (CSCW/CSCL), desarrollo de interfaces basadas en modelos, interacción para personas con discapacidad, evaluación de sistemas interactivos, accesibilidad de la información, herramientas y entornos para el desarrollo de interfaces de usuario, diseño gráfico, bellas artes e interacción, experiencias en empresas, o interacción, aprendizaje y enseñanza, etc.

Confiamos en que los lectores encuentren este volumen una referencia útil dentro del área de la Interacción Persona-Ordenador.

## **Evaluación de sistemas interactivos**

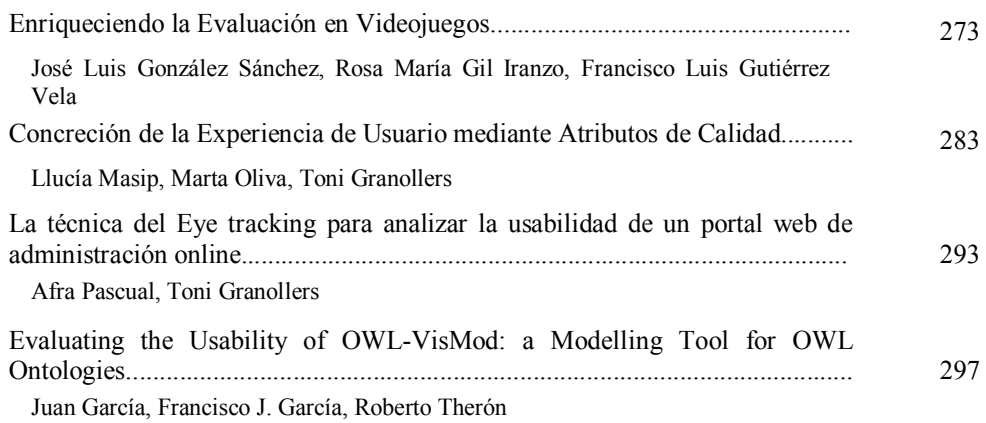

## **Diseño gráfico, bellas artes e interacción**

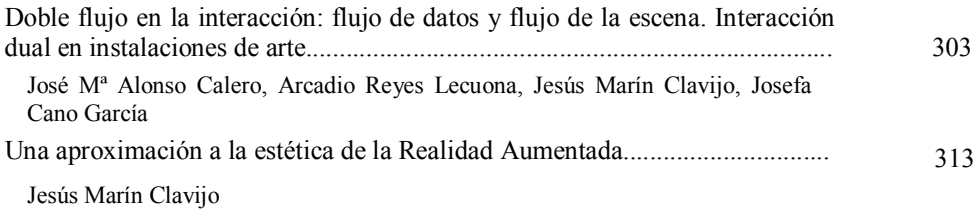

## **Interacción, aprendizaje y enseñanza**

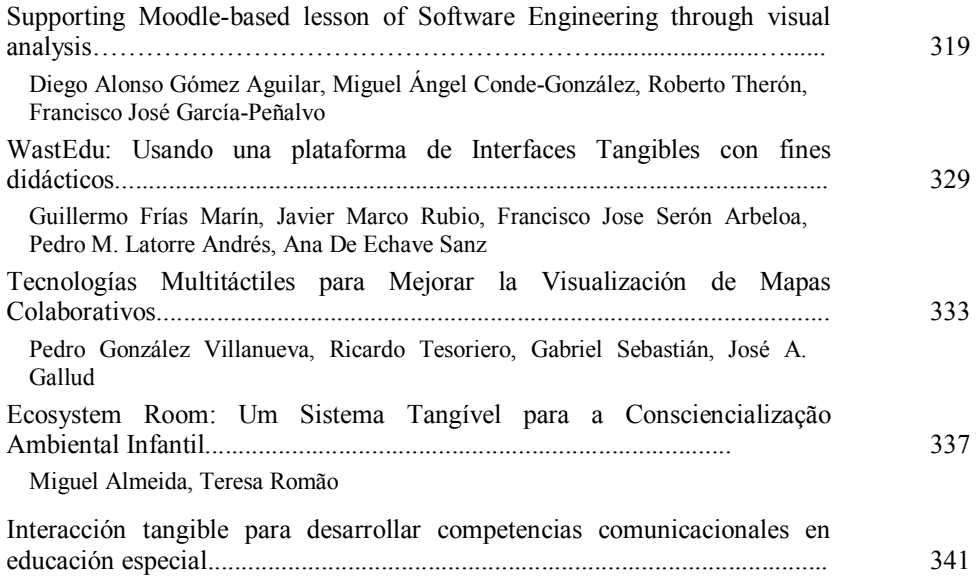

Sandra Baldassarri, Javier Marco, Cecilia Sanz, Andrea Guisen, Armando de Giusti, Eva Cerezo

## **Realidad virtual y aumentada II**

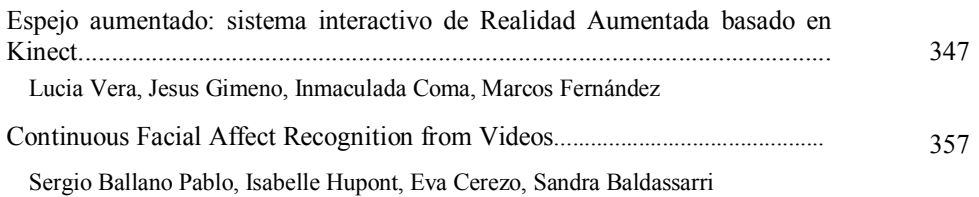

## **Pósteres**

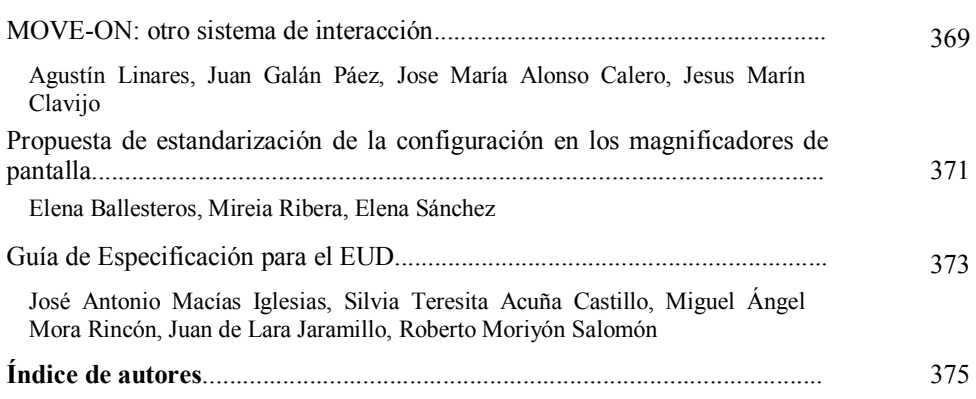

# **Interacción tangible para desarrollar competencias comunicacionales en educación especial**

Sandra Baldassarri<sup>1</sup>, Javier Marco<sup>1</sup>, Cecilia Sanz<sup>2</sup>, Andrea Guisén<sup>2</sup>, Armando de Giusti<sup>2</sup>, Eva Cerezo<sup>1</sup>

<sup>1</sup> Departamento de Informática e Ingeniería de Sistemas, Universidad de Zaragoza, c/Maria de Luna 1, Zaragoza, España <sup>2</sup> III LIDI - Facultad de Informática, Universidad Nacional de La Plata, Calle 50 y 120, La Plata, Argentina {sandra, javi.marco, ecerezo}@unizar.es, {csanz, aguisen, degiusti}@lidi.unlp.edu.ar

**Abstract.** En este trabajo se presenta una propuesta de aplicación educativa para un dispositivo tabletop orientada a asistir al desarrollo de competencias comunicacionales en alumnos con Necesidades Complejas de Comunicación. Estos alumnos suelen presentar dificultades en el ejercicio del habla y/o del lenguaje comprensivo, y generalmente utilizan Sistemas de Comunicación Aumentativa y Alternativa para llevar a cabo actos de comunicación. El proceso de significación, en el que el sujeto le otorga sentido a una entidad física externa mediante la construcción de una imagen mental y una imagen acústica, se hace fundamental para estos usuarios. Este trabajo se enfoca en el desarrollo de una herramienta de apoyo para la adquisición del lenguaje basada en interacción tangible. La interacción con el software educativo se lleva a cabo mediante la manipulación física de objetos, pasando de los objetos reales a la identificación de su representación virtual asociada a un sistema de signos gráficos.

**Keywords:** interacción tangible, comunicación aumentativa y alternativa, herramientas de apoyo, educación especial.

### **1 Introducción**

Este artículo se enfoca en el área de Educación Especial, en particular en el grupo de alumnos con Necesidades Complejas de Comunicación (NCC). Las personas con NCC presentan dificultades en el ejercicio del habla o lenguaje expresivo (ejecución sonora del lenguaje) y/o del lenguaje comprensivo (procesamiento de un código emitido en un sistema convencional y arbitrario de signos hablados o escritos). Muchos de ellos son usuarios de Sistemas de Comunicación Aumentativa y Alternativa (SAAC), que son instrumentos que permiten mejorar la comunicación, ya sea aumentando o bien supliendo el lenguaje oral. Para este trabajo interesan aquellos de alta tecnología, que consisten en un software diseñado específicamente para efectuar prácticas de CAA a través de sistemas de signos gráficos, mediante la utilización de recursos hipermedia en un ordenador. El uso de los SAAC de AT permite efectivizar la sociabilización del usuario en diferentes entornos de la vida cotidiana y convierten el uso de estos dispositivos en una tendencia creciente. Su utilización final implica la tarea de abstracción del objeto real, pasando por la manipulación de signos tangibles e imágenes, hasta llegar a un sistema de signos gráficos [1].

Tecnologías capaces de combinar la manipulación física de objetos y la visualización de su representación gráfica y/o textual, a partir de juegos didácticos, pueden aportar importantes beneficios en este proceso de abstracción del objeto real hasta la identificación de su representación en el plano (sistema de signos gráficos), que requieren las personas con NCC, con el fin de incorporar un SAAC.

En el área de la interacción natural con aplicaciones digitales, las propuestas basadas en interacción tangible están recibiendo últimamente especial atención, dadas sus posibilidades de control de aplicaciones informáticas de forma embebida en objetos de uso cotidiano y bien conocido por los usuarios [2]. La aplicación de interacción tangible en superficies horizontales (tabletops) ha demostrado ser beneficiosa en trabajos realizados con niños con síndromes de relación social [3] [4] [5]. La interacción multimodal, además, permite incorporar diferentes formas de comunicación entre los usuarios y el ordenador, mejorando así la accesibilidad de las aplicaciones [6] [7]. Tomando como partida estos antecedentes, se propone la utilización de un dispositivo tabletop, como una herramienta de interacción tangible y multimodal con un software especialmente diseñado para asistir al desarrollo de competencias comunicacionales propias a la adquisición del lenguaje en potenciales alumnos usuario de SAAC de AT.

#### **2 Descripción de la herramienta educativa propuesta**

ACoTI (Augmentative Communication through Tangible Interaction) consiste en una herramienta educacional compuesta por una mesa de interacción tangible (NIKVision) [8] y un software o juego de ordenador (ver Fig 1).

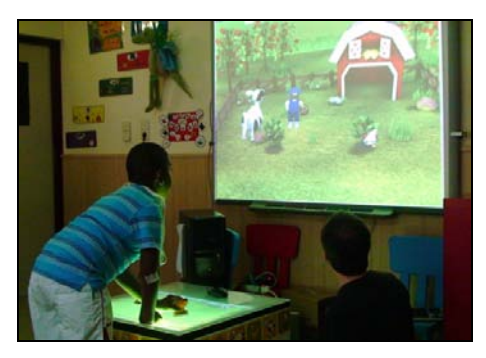

**Fig. 1.** Niño jugando con nuestra mesa de interacción tangible

El juego educativo está orientado a mejorar la comunicación a través de la asociación y la clasificación. En él se presenta un conjunto de elementos de forma que el alumno debe identificar cuáles están conceptualmente relacionados con una cierta categoría. Con la utilización de diferentes escenarios para el juego, se aprende e incorpora el léxico del sistema de signos propios a la CAA.

En el monitor aparece un entorno virtual (escenario) incompleto. En la superficie de la mesa se proyectan un conjunto de iconos o símbolos que responden a un vocabulario nuclear organizado en categorías. Cada categoría se ubica en su escenario natural en la superficie de la mesa. El niño dispone de varios objetos que puede colocar en la mesa. El espacio donde debería ubicarse cada elemento se encuentra sugerido, ya sea mediante el contorno de la figura del elemento (Fig. 2.a), el pictograma donde se expresa su representación simbólica (Fig. 2.b), o la palabra escrita (Fig. 2.c). Esto dependerá de la forma en que el docente elija trabajar. La tarea del alumno consiste en completar el escenario mediante la asociación del objeto (Fig. 2.d) con alguna de sus representaciones proyectadas en la mesa. Cada vez que el niño ubica correctamente el objeto, la imagen del elemento se incorpora al escenario y cuando se han ubicados todos el juego informa al alumno, mediante sonido e imagen, que ha realizado su tarea satisfactoriamente.

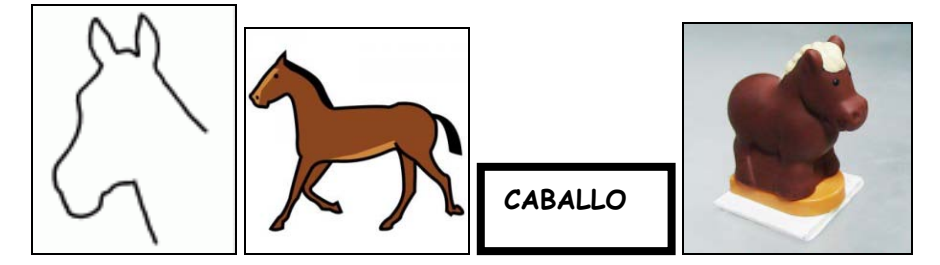

**Fig. 2.** a. Contorno del objeto a asociar con el objeto miniatura - b. Pictograma a asociar con el objeto miniatura - c. Palara escrita a asociar con el objeto miniatura - d. Objeto miniatura que el alumno manipula

Mediante la manipulación de los elementos miniatura que brinda ACoTI el sujeto "vivencia" el objeto, lo percibe. Luego, la identificación de su representación en la interfaz gráfica de usuario impulsa el proceso de significación en el que el sujeto le otorga sentido a la entidad física, mediante la construcción de su concepto e imagen acústica. En la medida en que el docente configura el sistema para la visualización de signos cada vez más complejos, el alumno logra un mayor grado de abstracción del objeto real.

De esta manera, ACoTI es una herramienta de apoyo a la abstracción del objeto real hasta su identificación en el plano, competencia comunicacional básica para la adquisición del lenguaje. A medida en que se trabaja con los diferentes escenarios, se aprende y se amplía el léxico del sistema de símbolos con los que, más adelante, se conformará el SAAC. A lo largo de este proceso se motiva al alumno y se lo estimula a partir de diferentes representaciones multimedia.

Por otra parte, la herramienta diseñada permite definir si se trabaja de forma individual o grupal para fomentar las dinámicas colaborativas, permite realizar aprendizaje situado (se trabaja a partir de escenarios que forman parte de la vida diaria de los usuarios), permite incluir las diferentes categorías que utilizan los SAAC y ofrecen interacción multimodal abordando la comunicación a través de diferentes medios: audio, imagen estática, imagen dinámica, texto, etc.

#### **5 Conclusiones y trabajo futuro**

Con la creación de esta aplicación educativa se busca innovar en el uso de TIC en este escenario educativo, al integrar una nueva herramienta al conjunto de materiales didácticos creativos y "Tecnologías de apoyo" que se utilizan habitualmente.

Actualmente esta herramienta está en una fase de implementación y evaluación en aulas de colegios de educación especial para comprobar el grado de aceptación, por parte de los usuarios reales y los educadores. Los resultados de la evaluación se tendrán en cuenta para realizar modificaciones y posibles mejoras.

**Agradecimientos.** Este trabajo ha sido financiado parcialmente por el proyecto "AVIM-Agentes Virtuales Inteligentes y Multimodales" (Universidad de Zaragoza, España), el proyecto "Tecnología y aplicaciones en Sistemas de Software Distribuidos" (Universidad Nacional de La Plata, Argentina) y por el Gobierno de Aragón a través de los proyectos de cooperación entre departamentos de universidad y de institutos de educación secundaria. Se agradece la colaboración de varias instituciones relacionadas con Educación Especial: CPEE Alborada, VITRA, AEDIN.

### **Referencias**

- 1. Boix J., Basil C.: CAA en atención temprana. Comunicación y pedagogía: NT y recursos didácticos. ISSN: 1136-7733, Nº 205, pp. 29-35. (2005)
- 2. O'Malley, C., Fraser D.S.: Literature Review in Learning with Tangible Technologies. NESTA Futurelab (2004)
- 3. Piper, A. M., O'Brien, E., Morris, M. R., Winograd, T.: SIDES: a cooperative tabletop computer game for social skills development.  $20<sup>th</sup>$  Conference on Computer Supported Cooperative Work. (2006).
- 4. Veen, M. van.: Improving collaboration with raketeer: development of a serious game with multi-touch interaction for teaching children with PDD-NOS collaboration. Doctoral thesis. Rijksuniversiteit Groningen (2009)
- 5. Battocchi A., Ben-Sasson A., Esposito G., Gal E. Pianesi F., Tomasini D., Venuti P., Weiss P. L. and Zancanaro M.: Collaborative Puzzle Game: a Tabletop Interface for Fostering Collaborative Skills in Children with Autism Spectrum Disorders. Journal of Assistive Technologies. 4(1): pp. 4-14 (2010)
- 6. Tartaro A., Cassell J.: Playing with virtual peers: bootstrapping contingent discourse in children with autism. 8<sup>th</sup> International conference for the learning sciences. Vol. 2. (2008)
- 7. Foster M. E., Avramides K., Bernardini S., Chen J., Frauenberger C., Lemon O., Porayska-Pomsta K.: Supporting children's social communication skills through interactive narratives with virtual characters. International Conference on Multimedia. pp. 1111-1114 (2010)
- 8. Marco, J, Cerezo, E., Baldassarri, S. Mazzone, E. Read, J.: Bringing Tabletop Technologies to Kindergarten Children. 23<sup>rd</sup> BCS Conference on Human Computer Interaction. pp. 103-111. (2009)